## Error Code 502 Proxy Error. The Login Request Was Denied >>>CLICK HERE<<<

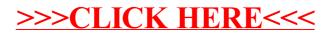